## **Leichtathletik Sweatshirts kostenlos für alle Athleten**

Rechtzeitig vor Weihnachen und vor Beginn der kommenden Leichtathletiksaison wurde die Leichtathletik-Jugend der TSG Lollar mit einheitlichen Sweat- und T-Shirts ausgestattet.

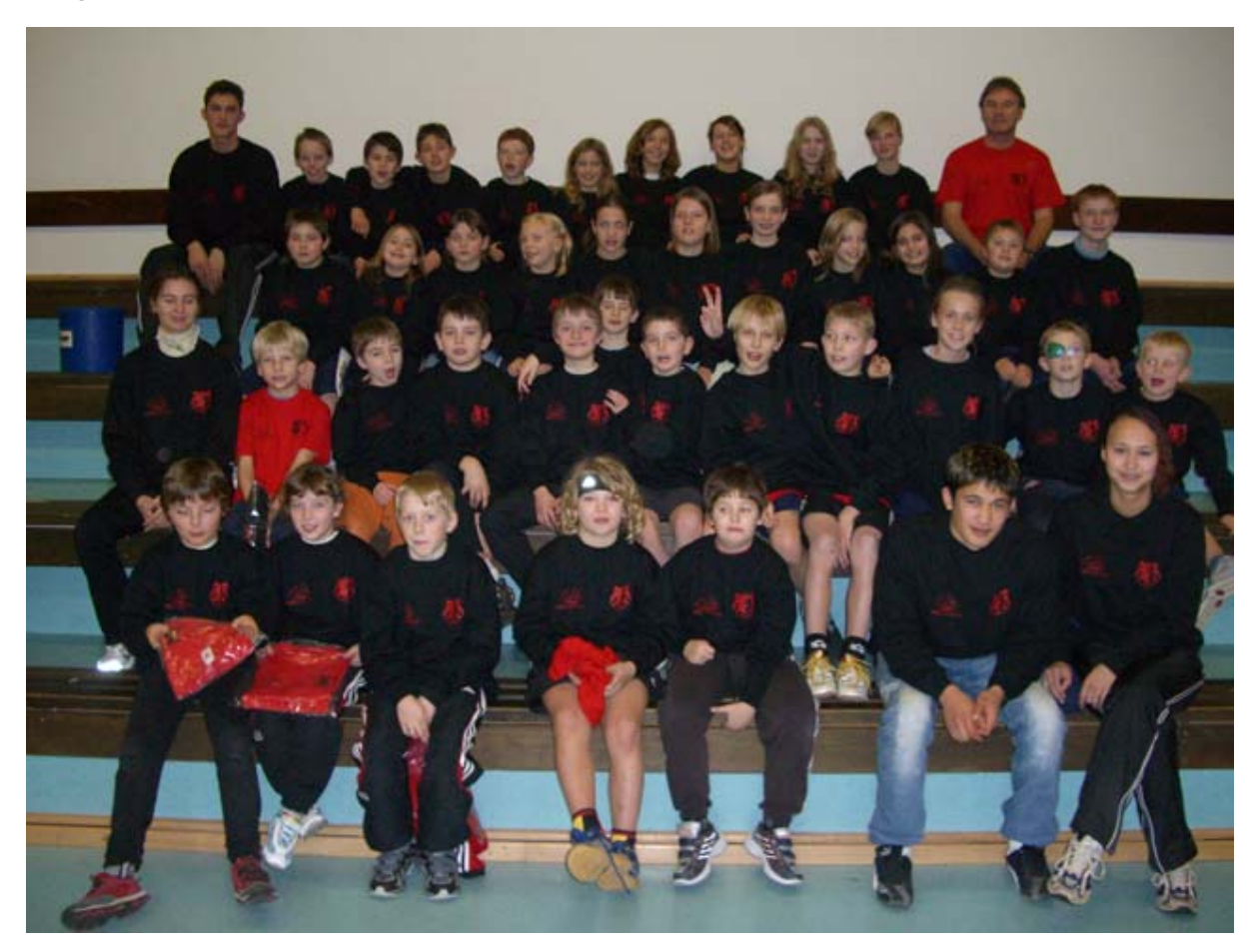

Im Rahmen einer Trainingsstunde wurden jetzt die schwarzen Sweats und die darauf abgestimmten roten T-Shirts, die jeweils auf dem Rücken mit dem LAZ-Logo (Leichtathletik-Zentrum Giessen) sowie einem TSG Lollar-Schriftzug beflockt sind, an die Kinder, Jugendlichen sowie ihre Trainer übergeben. Vorne auf den Jacken sind die Logos der Firmen Metzgerei Schnaut und Neue Apotheke Lollar abgedruckt, die diese Aktion mit jeweils 500 € unterstützt haben. "Erstmals können wir dank dieser Unterstützung sowie dem Reinerlös der Grillfeier, zu der wir im Spätsommer eingeladen hatten, Sweats und T-Shirts kostenlos an alle Athleten verteilen" betonten die Trainer Andrea Ewald und Marcus Heinrich bei der Übergabe.